### test | **Audio Artery One** dj-software

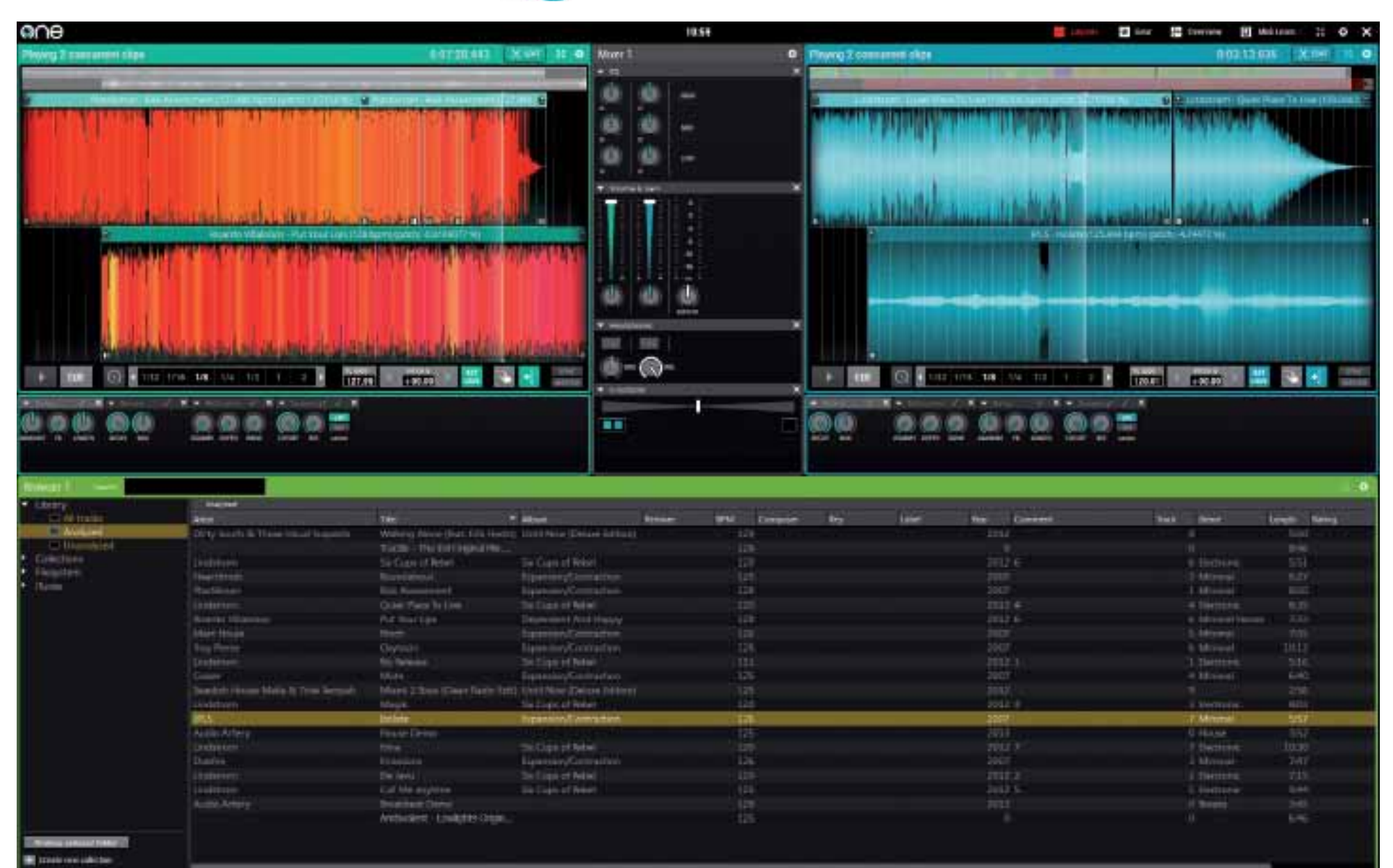

at het de Finnen (die uit dezelfde hoek<br> **Romen als de makers van de EKS**<br>
Otus dj-controller) menens is, blijkt al komen als de makers van de EKS uit de naam. Je noemt je pakket niet zomaar 'One' (of in eerste instantie 'The One'). Dan heb je echt het idee dat je iets hebt gemaakt

• demonstratie van midimapping • 5 tutorials over belangrijkste functies • demoversie **Party • handleiding** 

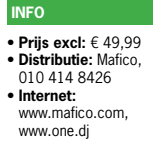

## **door Ruud Lekx > ruud@interface.nl**

# *Het is eigenlijk net een modulaire softsynth qua opzet: alles patcht in alles*

#### waarmee je de concurrentie ver achter je laat. dat is dan ook alles. Daarmee van chaan, maar boug hou, on which was 7 or hoger, or ook Dj-software volgt al sinds de uitvinding ervan min of meer het stramien van vinyl-dj's: je hebt twee spelers, een mixer en je laat twee tracks in elkaar overlopen. Daar kwamen gadgets bij zoals effecten, loops, samples en meer decks, maar het principe blijft hetzelfde, welk dj-pakket je ook bekijkt. Ze verschillen qua bediening, feel en interface van elkaar, maar dat is dan ook alles.

Lego voor dj's

**Wat valt er nog te verbeteren of veranderen aan dj-software? Het Finse Audio Artery nam de handschoen op met One, een dj-pakket met modulaire opzet en edit- en remixmogelijkheden. Kunnen Traktor, Serato en Virtual DJ binnenkort bij het grof vuil?**

Ook met Ableton Live kun je dj-mixes maken: door het triggeren van clips ben je in principe veel flexibeler, maar tegelijkertijd ben je veel tijd kwijt met het voorbereiden van een dergelijke set, en staat het qua feel wel erg ver af van de standaard dj-set-up.

Wat One zo anders maakt, is dat het beide benaderingen tracht te combineren. Het pakket heeft heel veel features, maar het grote verschil met de concurrentie is de mogelijkheid om live edits te maken op de timeline van een speler, zelfs terwijl die loopt.

#### **Slimmigheidjes**

Laten we bij het begin beginnen. One is niet te koop in de winkel; je kunt het downloaden als demo en nadat je het alleszins redelijke bedrag van vijftig euro hebt overgemaakt, is het geregistreerd en volledig bruikbaar. De installatie is probleemloos, maar hou er wel rekening mee dat je minstens 4GB geheugen nodig hebt, en Windows 7 of hoger, of OSX Lion of hoger. Daarmee is het een hongerig

pakket wat cpu en geheugen betreft; op een oude laptop draaien is er niet bij.

Als je One voor het eerst opstart, selecteer je je geluidskaart en eventueel een controller. Wat je daarna als basisset-up op je scherm ziet, lijkt op een combinatie van Traktor (decks) en Virtual DJ (browsersectie). Dat is nog niet echt spectaculair. Op de zijkant van elk schermonderdeel zie je echter een tandwieltie: klik daar op en je kunt allerlei opties invullen of

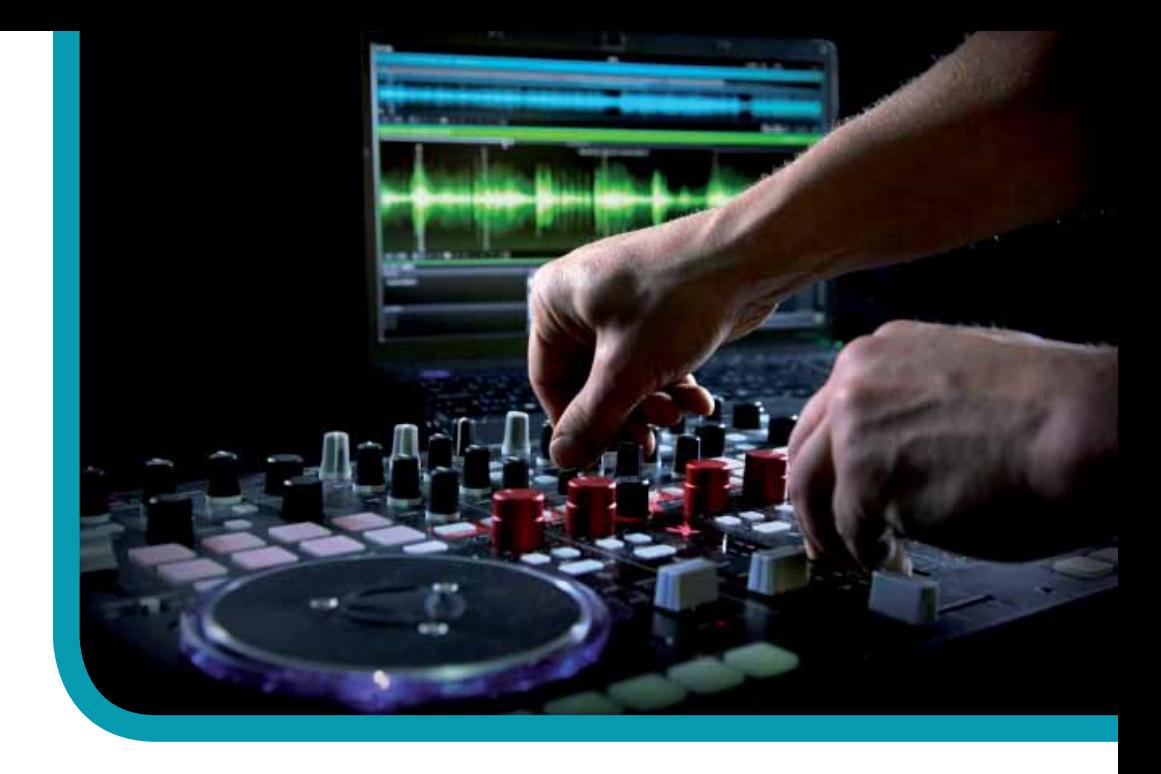

onderdelen verwijderen. Superhandig! Crossfader niet nodig? Bam, weg. Eq niet nodig? Hop. Extra effecten erbij? U zegt het maar en One regelt het. Je vindt hier ook allerlei opties over hoe One zich gedraagt, bijvoorbeeld voor wat betreft de crossfadercurves bij de mixer, of hoe de spelers reageren. Ik moet zeggen dat dit een stuk handiger werkt dan bij bestaande pakketten, waar je altijd een opties-window moet openen. Het is heel gemakkelijk om even snel wat dingen in te stellen of te veranderen.

#### **Slim**

Qua uiterlijk zie je vooral een naar verhouding enorm grote golfvorm in de spelers, en geen grappenmakerij zoals ronddraaiende virtuele draaitafels of iets dergelijks. De golfvormdisplay heeft sinds versie 1.5 dezelfde kleurenopties als Traktor. De naast elkaar lopende golfvormen van Virtual DJ, waar je zo gemakkelijk kunt checken of een en ander daadwerkelijk sync loopt, is hier niet aanwezig. De boel loopt echter prima gelijk, zowel met de hand als via de Syncbuttons. En het programma heeft een aantal slimmigheidjes, zoals het tonen van de bpm's in een doorzichtig font over de waveforms heen.

Je moet wel zorgen dat je je tracks van tevoren hebt geanalyseerd, want die procedure

neemt One compleet in beslag. Op de achtergrond analyseren zoals bij Traktor is er niet bij. De snelheid van de analyse is gemiddeld, maar in deze mode legt het programma meer beslag op je computer dan bij het afspelen van de songs. Het maakt vervolgens voor elke track een aparte database -file aan, die in dezelfde folder wordt geplaatst. Je hebt dus niet één grote file, zoals in andere programma's. Die files zijn wel 1MB tot 2MB groot, dus als je een paar duizend tracks in je database hebt, kan dat qua schijfruimte aardig oplopen. Iets om rekening mee te houden.

#### **Modulaire opzet**

Tot zover is One nog een redelijk standaard dj-pakket met weliswaar wat andere keuzes, maar toch iets waar je redelijk snel je weg op zult vinden. Dat verandert echter als je de modulaire opzet bekijkt. Want die geldt eigenlijk voor alles: je kunt de gehele audioflow zelf bepalen. Sounds kunnen naar verschillende outputs worden gestuurd, maar effecten kunnen bijvoorbeeld zowel op een kanaal als op de masteroutput worden gezet. Het is eigenlijk net een modulaire softsynth: alles patcht in alles, en overal kun je meerdere modules van aanmaken naar gelang je iets nodig hebt. En mocht je het overzicht kwijtraken, dan is er een heel slimme live flow chart waarin je altijd precies kunt zien hoe je signaal loopt. Handig!

Die modulaire opzet geldt ook voor het uiterlijk van het programma. Je kunt eigen lay-outs maken met precies de onderdelen die je nodig hebt, maar dat gaat niet zo ver als bij Virtual DJ, waar je de software het uiterlijk van hardware kunt geven. Een van de handigste dingen is dat die modulaire benadering ook werkt met je midicontrollers. Er is vanaf update 1.5 een heel gemakkelijke midi learn-functie, en voor een aantal controllers is al standaard support aanwezig. Maar ook hier worden de

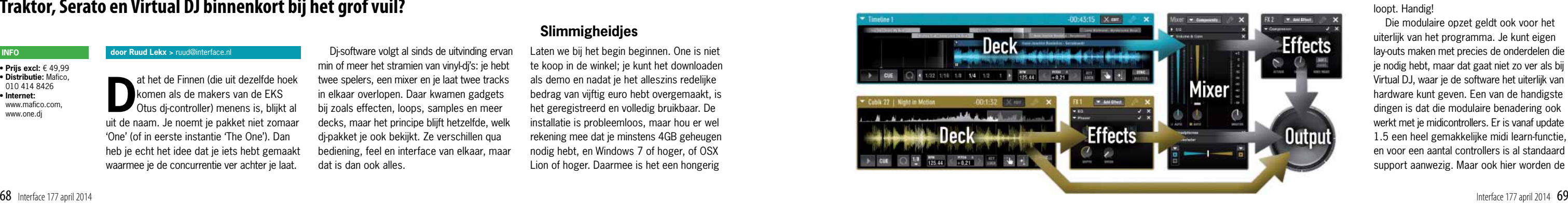

### test | **Audio Artery One** dj-software

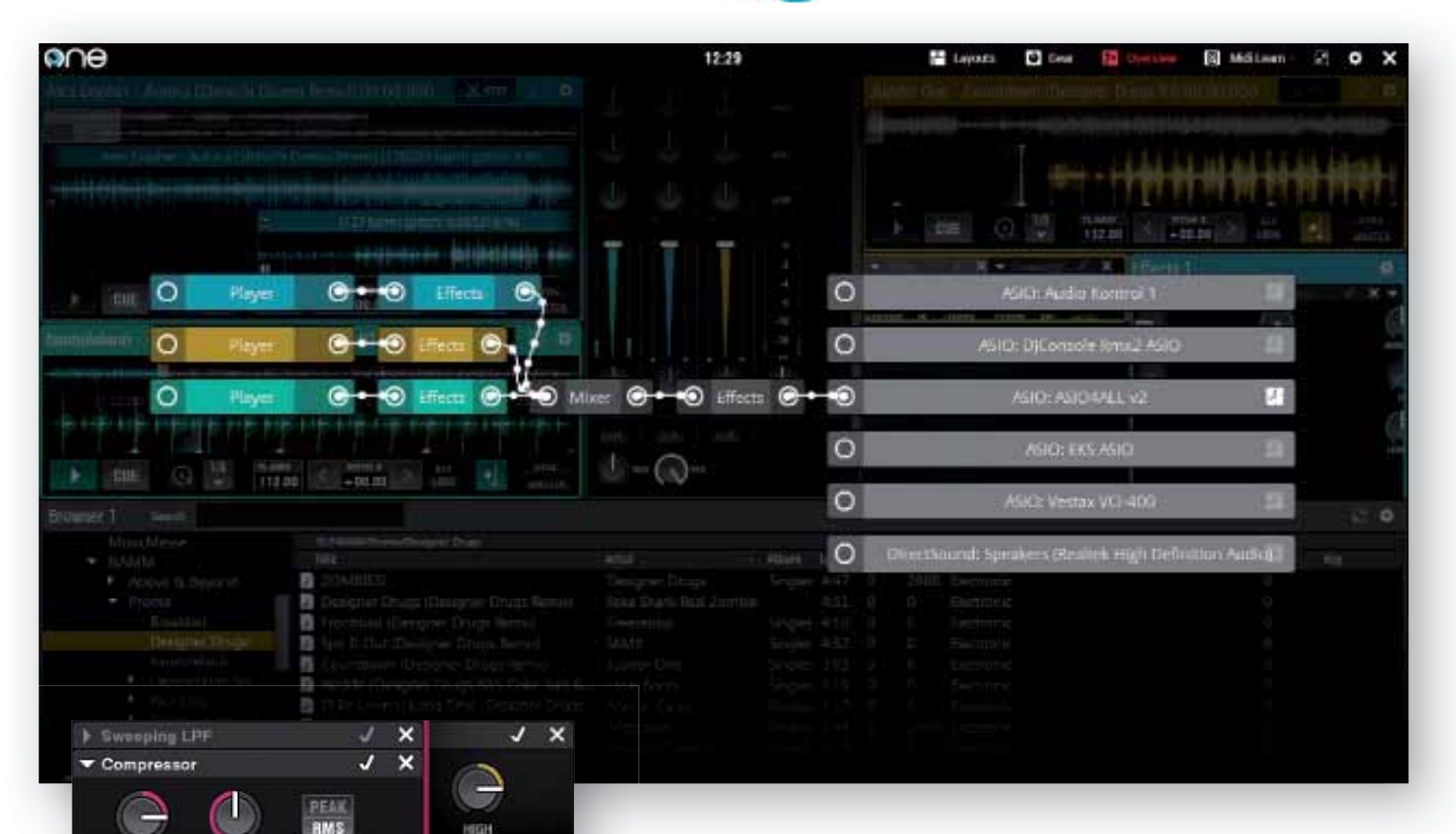

# *Klik op het schaaricoon in een player en ineens waan je je in een daw*

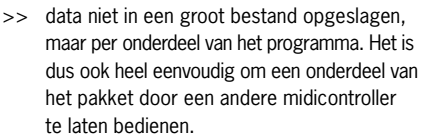

RATIO

**DELEASE** 

**ATTACK** 

MODE

**SOFT** 

HARD

**IDIEE MODE** 

Ik heb in het verleden heel wat pakketten vervloekt, omdat het een absolute nachtmerrie was om ze te besturen met twee (verschillende!) cd-spelers met midi-out, en bijvoorbeeld de mixer via een controller die ik op dat moment aan het testen was. Hier gaat dat veruit het eenvoudigst van alle software die ik tot nu toe heb gezien.

#### **Knippen, plakken, editen**

Waar One echt een compleet nieuwe weg inslaat voor dj-software, is bij de Timeline Edit mode. Klik op het schaaricoon in een player, en ineens waan je je in een daw. In de player kun je sporen maken onder elkaar met stukken audio, die dan exact zo worden afgespeeld. Je kunt knippen, plakken en editen on the fly, waarbij alles via de Snap to Grid-functie in de maat blijft. Een geweldig idee, waarmee je gemakkelijk ter plekke edits of remixes kunt maken. Verder kun je in deze functie, net als in je daw, envelopes tekenen voor bijvoorbeeld je effecten, dus alles is dynamisch bedienbaar.

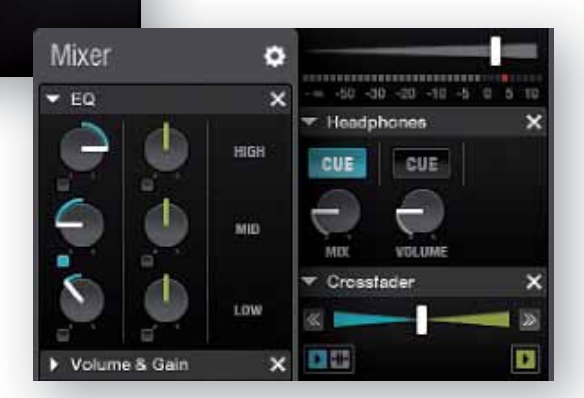

#### **SPECIFICATIES**

J

**LIN** 

**LOG** 

OSC MODE

- ongelimiteerd aantal decks • volledig modulaire opbouw
- 8 hotcues • 3-bands eq op mixer
- instelbare beatgrid-detectie • Z-Plane Elastique timestretch-algoritme
- ongelimiteerd aantal effectenracks
- iTunes playlist-ondersteuning • advanced timeline editing

Ook zo'n mooie feature is Advanced Grid Editing, waarmee je de beatgrid kunt verschuiven en bewerken. Je kunt zelfs tempoveranderingen in je beatgrid verwerken: gewoon het splitpunt aangeven en klaar.

Ik heb een aantal weken met One kunnen stoeien en ik moet zeggen: in de basis is het een geweldig pakket. Superveel mogelijkheden, zeer flexibel en ook nog eens goedkoop. Maar het bevat nog wel een hele partij kleine onhebbelijkheden die het werken ermee net wat minder soepel maken dan bijvoorbeeld bij Traktor, dat veel uitgerijpter is en ook zo overkomt. One is in principe stabiel en crasht niet, maar er zijn wel bugs. Als ik de interne soundkaart van mijn pc gebruik om even snel dingen te testen en dan de Program Optionsknop indruk, krijg ik een asio-foutmelding en werkt One niet meer – kan ook aan mij systeem

liggen. En zo zijn er nog een paar dingen die niet altijd meteen werken. Het openen van schermen in de browser gaat traag: dat duurt echt enkele seconden. Ook kon ik nergens een mogelijkheid vinden om bijvoorbeeld een track opnieuw te laten analyseren, en is de handleiding erg summier: ik moest proefondervindelijk ontdekken welke bestandstypes worden ondersteund. En zo is er een aantal zaken die gewoon nog niet lekker geregeld zijn. Wel lijkt het veelal een kwestie van optimalisatie van de code en niet van structurele fouten. liggen. En zo zijn er nog een paar dingen die<br>niet altijd meteen werken. Het openen van<br>schermen in de browser gaat traag: dat duurt<br>echt enkele seconden. Ook kon ik nergens een<br>mogelijkheid vinden om bijvoorbeeld een trac vindelijk ontdekken welke bestandstypes<br>worden ondersteund. En zo is er een aantal<br>zaken die gewoon nog niet lekker geregeld zijn.<br>Wel lijkt het veelal een kwestie van optimalisatie<br>van de code en niet van structurele fout

#### **Conclusie**

Slaat One nieuwe wegen in? Absoluut. Er zitten diverse zeer interessante vernieuwingen in het pakket die de creatieve dj zullen doen watertanden. De Timeline Edit is een supervondst en hoewel je je hoofd er goed bij moet houden, biedt het ongekende creatieve mogelijkheden. Als pakket zit One prima in elkaar, maar het heeft wat schoonheidsfouties en er ontbreken nog wat kleine dingen. Concurrerende software zal daardoor soms gemakkelijker zijn in het dagelijks gebruik, maar als je bereid bent om tijd in One te steken, zal dat zeker interessante en spannende resultaten opleveren. ■

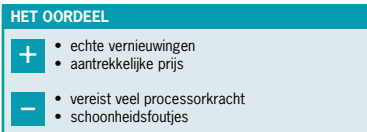